#### **Чернівецький національний університет імені Юрія Федьковича**

(повне найменування закладу вищої освіти)

#### **Інститут фізико-технічних і комп'ютерних наук**

(назва інституту/факультету)

#### **Кафедра комп'ютерних систем та мереж**

(назва кафедри)

# **СИЛАБУС**

#### **навчальної дисципліни**

# *Методи цифрової обробки зображень*

.<br>ни (іноземною, якщо дисципліна викладається інозе

**вибіркова**

(обов'язкова чи вибіркова)

**Освітньо-професійна програма –** *"Інформаційні системи та технології"*

**Спеціальність** *126* **–** *Інформаційні системи та технології*

(шифр і назва спеціальності)

**Галузь знань** *12* **–** *Інформаційні технології* (шифр і назва галузі знань)

**Рівень вищої освіти –** *перший (бакалаврський)*

(вказати: перший (бакалаврський)/другий (магістерський)/третій (освітньо-науковий))

*Інститут фізико-технічних і комп'ютерних наук* (назва факультету / інституту, на якому здійснюється підготовка фахівців за вказаною освітньо-професійною програмою)

**Мова навчання –** *українська* 

(мова, на якій читається дисципліна)

Розробники: Баловсяк Сергій Васильович, доцент кафедри КСМ, доктор техн. наук,

(вказати авторів (викладач (ів)), їхні посади, наукові ступені, вчені звання)

**Профайл викладача (-ів)** https://csn.chnu.edu.ua, https://csn.chnu.edu.ua/employees/balovsyak-sergij-vasylovych

**Контактний тел.** +(38) 0372 50 94 32 (кафедра КСМ) – Баловсяк С. В.

**E-mail:** s.balovsyak@chnu.edu.ua

**Сторінка курсу в Moodle** <https://moodle.chnu.edu.ua/course/view.php?id=2631#section-0>

**Консультації** *on-line: п'ятниця з 15.00 до 16.00*

### **1. Анотація дисципліни**

Курс «Методи цифрової обробки зображень» призначений для розширення компетентностей випускників спеціальності 126 «Інформаційні системи та технології» в галузі прикладного застосування комп'ютерних систем обробки зображень в наукових дослідженнях та на виробництві. Введення курсу в навчальний план дозволяє надати студентам додаткові знання та практичні навички, які вони зможуть застосовувати як при подальшому навчанні, так і в майбутній професійній діяльності.

**1.1. Мета навчальної дисципліни:** формування необхідного рівня теоретичної і практичної підготовки студентів для грамотного використання ними знань про принципи цифрової обробки зображень, що є необхідним при вивченні суміжних дисциплін та у майбутній професійній діяльності, де потребуються теоретичні знання і практичні навички з застосування комп'ютерної інженерії та комп'ютерноінтегрованих технологій для вирішення прикладних завдань, провадження комп'ютерної техніки в різноманітні виробничі і технологічні процеси.

**1.2. Завдання –** навчити майбутніх фахівців з потрібною для практичних задач точністю та швидкодією виконувати цифрову обробку зображень, а саме їх фільтрацію, аналіз і розпізнавання; забезпечити практичне застосування методів цифрової обробки зображень у просторовій і частотній областях; підготувати студентів до практичного вирішення основних задач цифрового оброблення зображень: фільтрації, аналізу і розпізнавання.

**1.3. Пререквізити.** Для коректного розуміння і засвоєння матеріалу даного курсу слухачі повинні попередньо пройти курси: теорія алгоритмів та програмування, дискретна математика. Доцільно також мати певні уявлення з архітектури комп'ютерів, комп'ютерної графіки. Результати навчання за цим курсом потрібні при вивченні дисципліни «Прикладне застосування вейвлет аналізу у фізиці» та виконанні бакалаврської роботи.

# **2. Результати навчання**

У результаті вивчення навчальної дисципліни студент повинен

**2.1. Знати:** сучасні методи та програмні засоби для зчитування, візуалізації та збереження зображень; основні моделі шумів і спотворень зображень; сучасні методи підвищення візуальної якості зображень; методи фільтрації зображень у просторовій і частотній областях; основні методи виділення контурів і деконволюції зображень; методи сегментації зображень і детектування відрізків прямих, кіл та еліпсів; основи вейвлет-фільтрація зображень; принципи побудови детекторів руху на зображеннях; методи виділення зображень облич.

**2.2. Вміти:** вибирати метод цифрової обробки зображень для вирішення прикладної задачі, виконувати його програмну реалізацію і тестування; оцінювати достовірність одержаних результатів при цифровій обробці зображень.

# **2.3. Набути компетентностей**:

# *З - загальних*

КЗ2. Здатність застосовувати знання у практичних ситуаціях.

КЗ3. Здатність до розуміння предметної області та професійної діяльності.

КЗ5. Здатність вчитися і оволодівати сучасними знаннями.

# *С – спеціальних (фахових)*

КС 2. Здатність застосовувати стандарти в області інформаційних систем та технологій при розробці функціональних профілів, побудові та інтеграції систем, продуктів, сервісів і елементів інфраструктури організації.

КС 3. Здатність до проектування, розробки, налагодження та вдосконалення системного, комунікаційного та програмноапаратного забезпечення інформаційних систем та технологій, Інтернету речей (ІоТ), комп'ютерно-інтегрованих систем та системної мережної структури, управління ними.

КС 4. Здатність проектувати, розробляти та використовувати засоби реалізації інформаційних систем, технологій та інфокомунікацій (методичні, інформаційні, алгоритмічні, технічні, програмні та інші).

КС 6. Здатність використовувати сучасні інформаційні системи та технології (виробничі, підтримки прийняття рішень, інтелектуального аналізу даних та інші), методики й техніки кібербезпеки під час виконання функціональних завдань та обов'язків.

# *ПРН - програмні результати навчання*

ПР 2. Застосовувати знання фундаментальних і природничих наук, системного аналізу та технологій моделювання, стандартних алгоритмів та дискретного аналізу при розв'язанні задач проектування і використання інформаційних систем та технологій.

ПР 3. Використовувати базові знання інформатики й сучасних інформаційних систем та технологій, навички програмування, технології безпечної роботи в комп'ютерних мережах, методи створення баз даних та інтернет-ресурсів, технології розроблення алгоритмів і комп'ютерних програм мовами високого рівня із застосуванням об'єктноорієнтованого програмування для розв'язання задач проектування і використання інформаційних систем та технологій.

ПР 6. Демонструвати знання сучасного рівня технологій інформаційних систем, практичні навички програмування та використання прикладних і спеціалізованих комп'ютерних систем та середовищ з метою їх запровадження у професійній діяльності. ПР 7. Обґрунтовувати вибір технічної структури та розробляти відповідне програмне забезпечення, що входить до складу інформаційних систем та технологій.

> **3. Опис навчальної дисципліни 3.1. Загальна інформація**

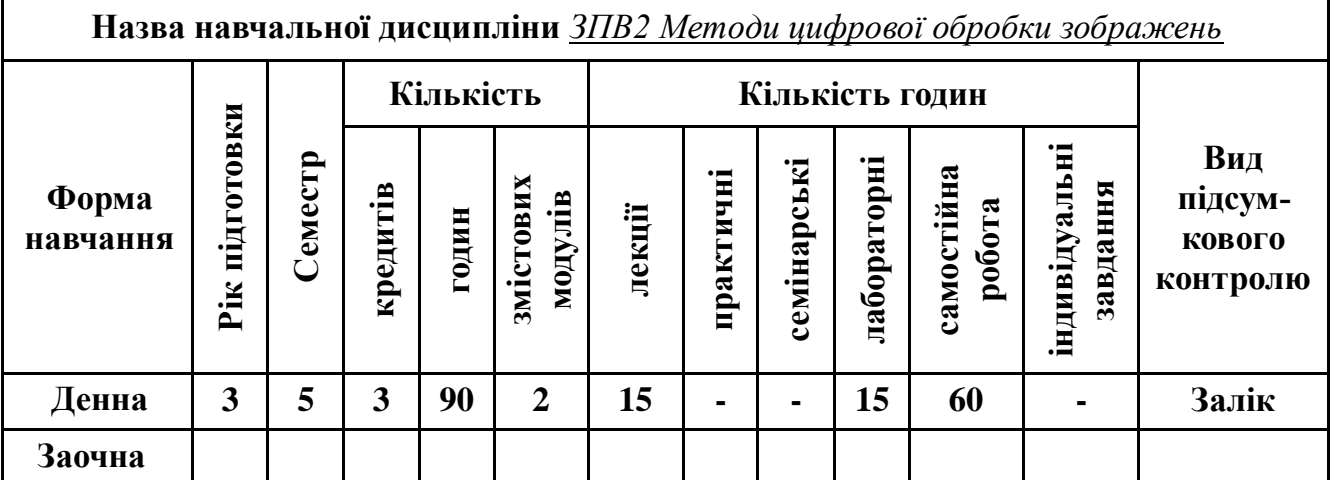

**Примітка**. Співвідношення кількості годин аудиторних занять до самостійної і індивідуальної роботи становить: для денної форми навчання – 0,5 ((15+15)/60)

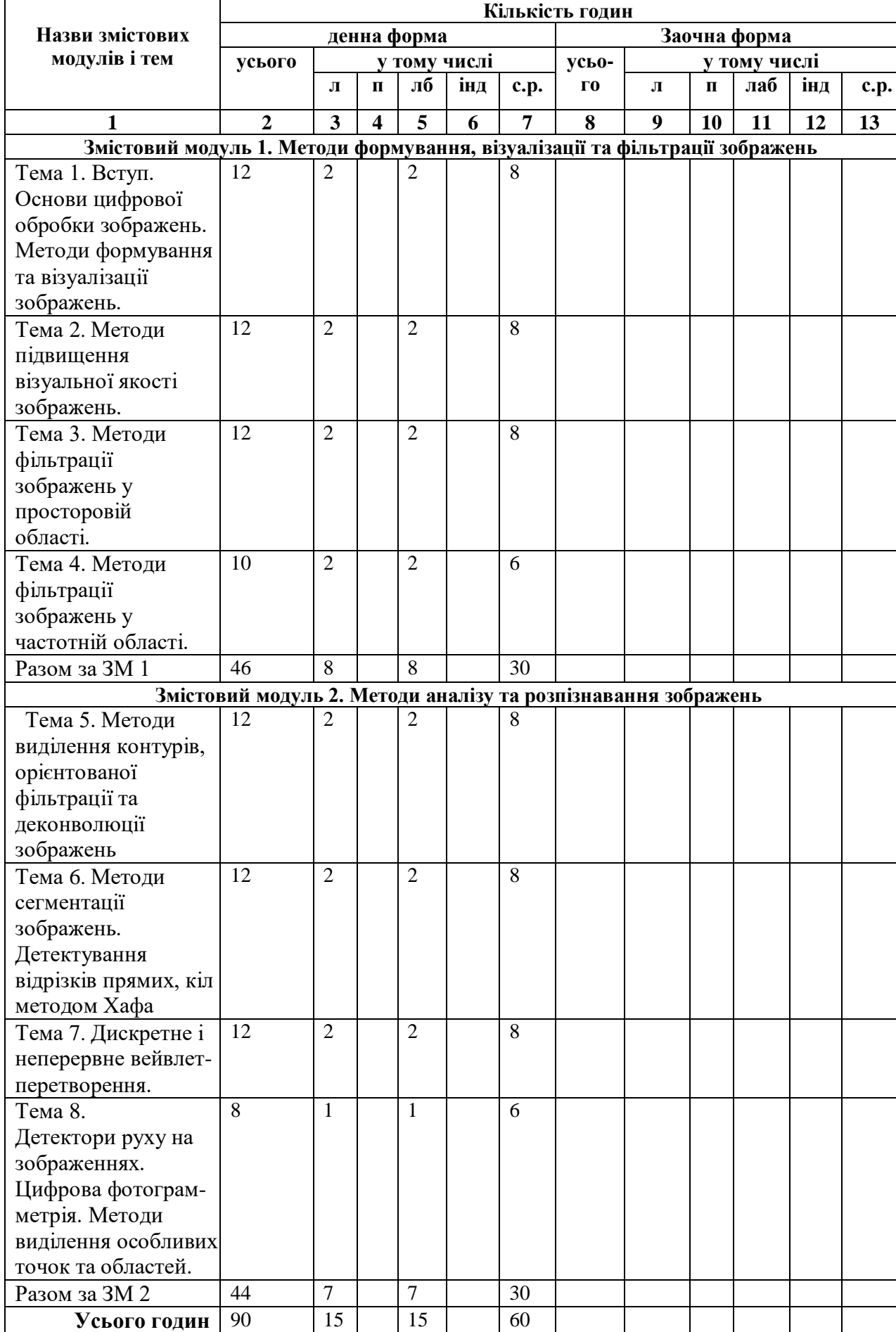

# **3.2. Дидактична карта навчальної дисципліни**

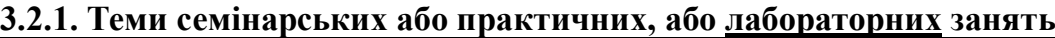

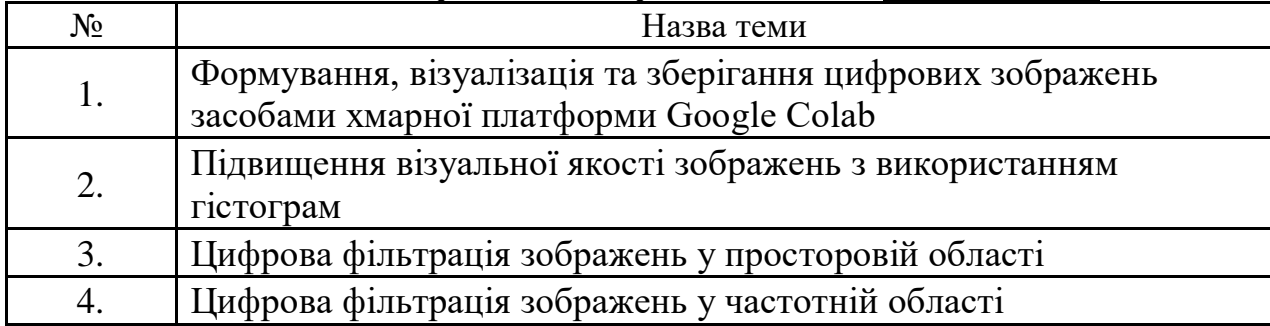

**Примітка.** Методичні рекомендації та завдання до лабораторних робіт доступні на інтернетресурсах: <https://1drv.ms/u/s!AhOsGh-O8NgYlypGw7qK3sdaHdVH?e=LowJ8t> [https://colab.research.google.com.](https://colab.research.google.com/)

# **3.2.2. Тематика індивідуальних завдань**

В даному курсі виконання індивідуальних завдань не передбачено.\*

\* ІНДЗ – може бути рекомендовано в окремих випадках для студентів, які успішно освоїли основний навчальний матеріал, з метою поглибленого вивчення чи удосконалення матеріалів певного змістового модуля, або в цілому для навчальної дисципліни за рішенням кафедри чи викладача.

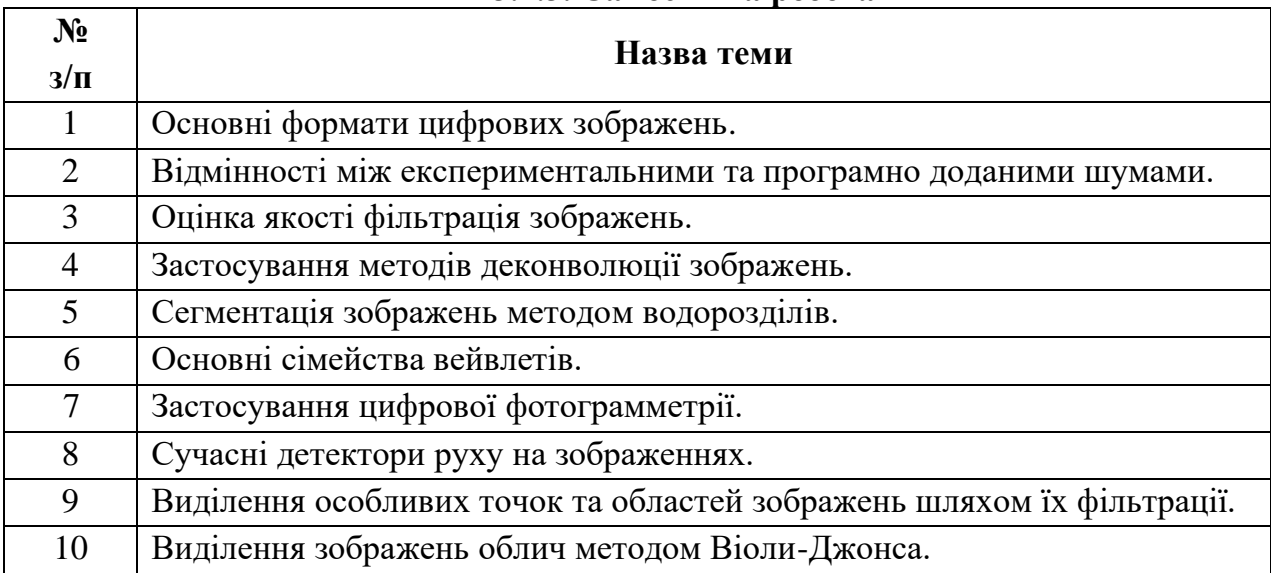

#### **3.2.3. Самостійна робота**

#### **3.3. Форми і методи навчання**

**Форми навчання** – це проблемні й оглядові лекції, лабораторні заняття, заняття із застосуванням комп'ютерної та телекомунікаційної техніки, інтерактивні заняття з навчанням одних студентів іншими, інтегровані заняття, проблемні заняття, відеолекції, відеозаняття і відеоконференції засобами Google Meet, Zoom, Cisco Webex, заняття з використанням системи електронного навчання Moodle.

**Методи:** проблемний виклад матеріалу, частково-пошукові та дослідницькі лабораторні практикуми, презентації, консультації і дискусії, робота в інтернет-класі: електронні лекції, лабораторні роботи, дистанційні консультації та ін., спрямовані на активізацію і стимулювання навчально-пізнавальної діяльності студентів.

**Підходи до навчання**: використовуються студентоцентрований, проблемноорієнтований, діяльнісний, комунікативний, професійно-орієнований, міждисциплінарний підходи.

**Реалізація навчального процесу** здійснюється під час лекційних, лабораторних занять, самостійної позааудиторної роботи з використанням сучасних інформаційних технологій навчання, консультацій з викладачами.

# Для **формувань уміння та навичок** застосовуються такі **методи навчання**:

- вербальні/словесні *(лекція, пояснення, розповідь, бесіда, інструктаж);*
- наочні *(спостереження, ілюстрація, демонстрація);*
- практичні *(проведення експерименту, практики);*
- пояснювально-ілюстративний або інформаційно-рецептивний, який передбачає пред'явлення готової інформації викладачем та її засвоєння студентами*;*
- репродуктивний *(виконання лабораторних завдань за зразком);*
- метод проблемного викладу матеріалу на лекційних заняттях*.*

# **3.4. Технічне й програмне забезпечення/обладнання.**

Комп'ютери в комп'ютерних класах 8 к. ЧНУ кафедри КСМ з наступною конфігурацією:

- Motherboard Asus Prime H310M-A R2.0
- CPU Intel Pentium Gold G5400 (BX80684G5400) s1151 BOX
- SSD Apacer AS350 Panther 240GB 2.5" SATAIII TLC (AP240GAS350-1)
- Memory HyperX DDR4-2400 8192MB PC4-19200 Fury Black (HX424C15FB2/8)
- Case GameMax ET-207 400 Вт
- Keyboard Defender Element HB-520 PS/2 Black (45520)
- Mouse 2E MF107 USB Black (2E-MF107UB
- Monitor 21.5" Philips.

Програмне забезпечення: ліцензійні пакети Windows 10, MS Office sotfware 79P-05726 OfficeProPlus 2019 UKR OLP NL Acdmc Non-specific No Level (Word, Excel, Power Point, Access); відкриті пакети Linux, Ubuntu чи спеціалізовані інші; хмарний сервіс Google Colab.

# **4. Система контролю та оцінювання**

# **4.1. Розподіл максимально можливої кількості балів, які отримують студенти за виконання всіх видів навчальної діяльності**

**Змістовий модуль 1.** Методи формування, візуалізації та фільтрації зображень Т1. Вступ. Основи цифрової обробки зображень. Методи формування та візуалізації зображень (тест  $N_2$  1 – 2 бали).

Т2. Методи підвищення візуальної якості зображень (виконання лабораторної роботи  $N_2$ 1 – 7 балів).

Т3. Методи фільтрації зображень у просторовій області (тест № 2 – 3 бали).

Т4. Методи фільтрації зображень у частотній області (виконання лабораторної роботи  $N_2^2 - 8$  балів).

М1. Модульна контрольна робота №1 – 5 балів.

**Змістовий модуль 2.** Методи аналізу та розпізнавання зображень

Т5. Методи виділення контурів, орієнтованої фільтрації та деконволюції зображень (тест  $N_23 - 2$  бали).

Т6. Методи сегментації зображень. Детектування відрізків прямих, кіл методом Хафа (виконання лабораторної роботи №3 – 10 балів).

Т7. Дискретне і неперервне вейвлет-перетворення (тест №4 – 3 бали).

Т8. Детектори руху на зображеннях. Цифрова фотограмметрія. Методи виділення особливих точок та областей (виконання лабораторної роботи №4 – 10 балів). М2. Модульна контрольна робота №2 – 10 балів.

| Сума балів за<br>всі види<br>навчальної<br>діяльності | Оцінка<br><b>ECTS</b> | Оцінка за національною шкалою                                    |                                                                      |
|-------------------------------------------------------|-----------------------|------------------------------------------------------------------|----------------------------------------------------------------------|
|                                                       |                       | для екзамену, курсового<br>проекту (роботи),<br>практики         | для заліку                                                           |
| $90 - 100$                                            | $\mathbf{A}$          | відмінно                                                         | зараховано                                                           |
| $80 - 89$                                             | B                     | добре                                                            |                                                                      |
| $70 - 79$                                             | $\mathbf C$           |                                                                  |                                                                      |
| $60 - 69$                                             | D                     | задовільно                                                       |                                                                      |
| $50 - 59$                                             | E                     |                                                                  |                                                                      |
|                                                       |                       | незадовільно з                                                   | не зараховано                                                        |
| $35 - 49$                                             | <b>FX</b>             | можливістю повторного                                            | з можливістю                                                         |
|                                                       |                       | складання                                                        | повторного складання                                                 |
| $0 - 34$                                              | F                     | незадовільно з<br>обов'язковим повторним<br>вивченням дисципліни | не зараховано<br>з обов'язковим<br>повторним вивченням<br>дисципліни |

**4.2. Шкала оцінювання: національна та ЄКТС**

# **4.3. Засоби оцінювання**

Засобами оцінювання результатів навчання студента є: завдання для виконання лабораторних робіт, тести, а також модульні контрольні роботи.

# **4.4. Форми поточного та підсумкового контролю**

Формами поточного контролю рівня знань є усна та письмова відповідь студента при захисті виконаних лабораторних робіт, кількість отриманих балів при виконанні тестового завдання, а також письмова відповідь при написанні модульних контрольних робіт.

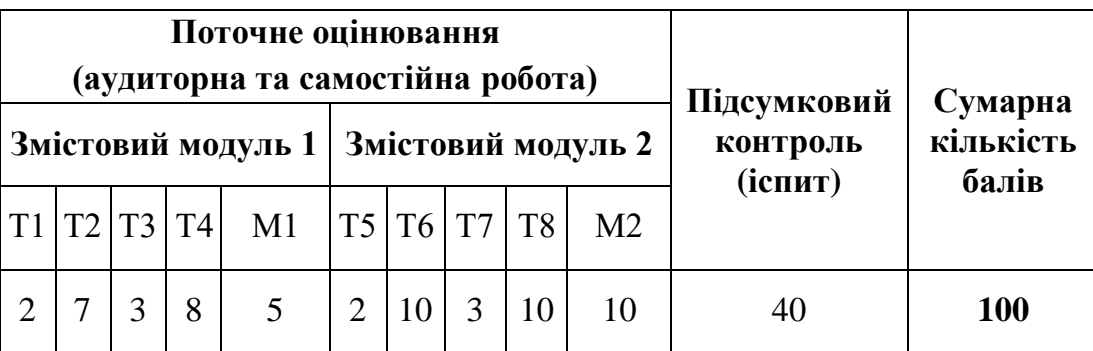

Формами підсумкового контролю рівня знань є усна та письмова відповідь студента при здачі іспиту.

#### **4.5. Політика дисципліни**

Визначається системою вимог викладача щодо рівня знань і засвоєння матеріалу студентом при вивченні дисципліни, та ґрунтується на засадах академічної доброчесності з урахуванням норм законодавства України щодо академічної доброчесності та Статуту, положень Університету, й інших нормативних документів, які регламентують організацію освітнього процесу при вивченні дисципліни.

Вимоги стосуються заохочень і нарахування додаткових балів за активну участь у дискусіях щодо аналізу і обговорення тематичного матеріалу на лекціях і лабораторних заняттях, ґрунтовної підготовки до занять, відсутності пропусків без поважних причин, виявлення поглиблених знань під час захисту звітів з лабораторного практикуму і модульного контролю.

### **5. Перелік питань до підсумкового модуль-контролю (заліку)**

- 1. Основні характеристики цифрових зображень, сфера використання цифрової обробки зображень.
- 2. Принципи формування зображень в цифрових фото- та відеокамерах.
- 3. Дискретизація та квантування зображень.
- 4. Принципи програмної обробки цифрових зображень.
- 5. Які системи координат застосовуються при візуалізації цифрових зображень?
- 6. Які особливості кольорового зору людини?
- 7. Як обчислити профіль цифрового зображення?
- 8. Навести класифікацію шумів на цифрових зображеннях.
- 9. Пояснити, як обчислюється гістограма цифрового зображення.
- 10.Як використовуються гістограми для корекції яскравості та контрасту зображень?
- 11.Описати математично процес фільтрації зображень у просторовій області.
- 12.Як виконується розширення зображень перед їх згортанням з ядром фільтра?
- 13.Описати математично пряме і зворотне дискретне двовимірне перетворення Фур'є зображень.
- 14.Як обчислюються значення просторових частот і періодів на спектрі Фур'є зображення?
- 15.Розглянути способи фільтрації цифрових зображень у частотній області за допомогою ідеального фільтра, фільтрів Гауса та Баттерворта.
- 16.Описати низькочастотні та високочастотні, режекторні та смугові фільтри зображень.
- 17.Яке ядро фільтра використовується при орієнтованій фільтрації зображень у просторовій області? Як визначається його напрямок?
- 18.Як виконується орієнтована фільтрація зображень у частотній області?
- 19.Перелічити основні методи виділення контурів зображень.
- 20.Виконати порівняння методів деконволюції зображень.
- 21.Навести класифікацію методів сегментації зображень.
- 22.Як виконується детектування відрізків прямих методом Хафа?
- 23.Як виконується детектування кіл та еліпсів методом Хафа?
- 24.Виконати порівняння дискретного і неперервного вейвлет-перетворення зображень.
- 25.Як виконується вейвлет-фільтрація зображень?
- 26.Які переваги вейвлет-фільтрації у порівнянні з Фур'є фільтрацією?
- 27.Описати принцип дії детекторів руху на зображеннях.
- 28.Як виконується вимірювання розмірів об'єктів методом цифрової фотограмметрії?
- 29.Описати методи виділення особливих точок та областей зображень.
- 30.Який принцип дії методів виділення зображень облич?

# **6. Рекомендована література 6.1. Базова (основна)**

- 1. Білинський, Й. Й. Методи обробки зображень в комп'ютеризованих оптико-електронних системах : монографія / Й. Й. Білинський – Вінниця : ВНТУ, 2010. – 272 с.
- 2. Вовк С.М. Методи обробки зображень та комп'ютерний зір : навч. посіб. / С.М. Вовк, В.В. Гнатушенко, М.В. Бондаренко; Дніпропетр. нац. ун-т ім. Олеся Гончара. – Дніпропетровськ : Ліра, 2016. –147 с.
- 3. Гонсалес Р. Цифровая обработка изображений / Р. Гонсалес, Р. Вудс. М. : Техносфера, 2005. – 1072 с.
- 4. Гонсалес Р. Цифровая обработка изображений в среде MATLAB / Р. Гонсалес, Р. Вудс, С. Эддинс. – М. : Техносфера, 2006. – 616 с.
- 5. Мельник Р.А. Алгоритми та методи опрацювання зображень: навч. посіб. / Р.А. Мельник; Нац. ун-т "Львів. політехніка". – Львів : Вид-во Львів. політехніки, 2017. – 217 с.
- 6. Рибальченко М.О. Цифрова обробка сигналів. Навчальний посібник / М.О. Рибальченко, О.П. Єгоров, В.Б. Зворикін. – Дніпро: НМетАУ, 2018. – 79 с. – https://nmetau.edu.ua/file/navchalniy\_posibnik\_tsos.pdf
- 7. Філатова Г.Є. Проектування цифрових фільтрів : навч. посіб. за курсом "Обробка сигналів і зображень" / Г.Є. Філатова; Нац. техн. ун-т "Харків. політехн. ін-т". – Харків : ХНАДУ : НТУ "ХПІ", 2017. – 119 с.

# **6.2. Допоміжна**

- 1. Baleanu D. Advances in wavelet theory and their applications in engineering, physics and technology / D. Baleanu. – InTech,  $2012. - 646$  p.
- 2. Bovik A.L. The Essential Guide to Image Processing / A. L. Bovik. Elsevier Inc.,  $2009. - 853$  p.
- 3. Krigg S. Computer Vision Metrics. Survey, Taxonomy, and Analysis / S. Krigg. – Spredd Open, 2014. – 498 p.
- 4. Nickolas P. Wavelets: a student guide / P. Nickolas. UK: Cambridge University Press, 2017. – 275 p.
- 5. Starck J. Deconvolution in Astronomy: A Review / J. Starck, E. Pantin, F. Murtagh // The Astronomical Society of the Pacific. – 2002. – V. 114. – P. 1051-1069.
- 6. Бейтс Р. Восстановление и реконструкция изображений / Р. Бейтс, М. Мак-Доннелл. – М.: Мир, 1989. – 336 с.
- 7. Кормановський С. І. Око-процесорна обробка та розпізнавання образної інформації за геометричними ознаками / С. І. Кормановський, В.П. Кожем'яко. — Вінниця: УНІВЕРСУМ-Вінниця, 2008. – 160 с.
- 8. Красильников Н. Н. Цифровая обработка 2D и 3D изображений / Н.Н. Красильников. – СПб. : БХВ-Петербург, 2011. – 608 с.
- 9. Кутковецький В.Я. Розпізнавання образів: Навчальний посібник / В.Я. Кутковецький. – Миколаїв: Вид-во МДГУ ім. П.Могили, 2017. – 420 с.
- 10.Марр Д. Зрение. Информационный подход к изучению представления и обработки зрительных образов/ Д. Марр. – М.: Радио и связь, 1987. – 400 с.
- 11.Новиков Л.В. Основы вейвлет-анализа сигналов. Учебное пособие / Л.В. Новиков. – СПб.: Модус, 1999. – 152 с.
- 12.Солонина А.И. Основы цифровой обработки сигналов/ А.И. Солонина, Д.А.Улахович, С.М. Арбузов, Е.Б. Соловьева. – СПб.: БХВ-Петербург, 2005. – 753 с.
- 13.Форсайт Д. Компьютерное зрение. Современный подход / Д. Форсайт, Ж. Понс. – М.: Вильямс, 2004. – 928 с.
- 14.Яне Б. Цифровая обработка изображений / Б. Яне. М. : 2007. 584 с.

# **6. Інформаційні ресурси**

- 1. <https://csn.chnu.edu.ua/about-us/ok-rivni/>
- 2. [https://csn.chnu.edu.ua/spetsialnist-123-komp-yuterna-inzheneriya-opp-komp](https://csn.chnu.edu.ua/spetsialnist-123-komp-yuterna-inzheneriya-opp-komp-yuterna-inzheneriya-magistratura-1-5-r/)[yuterna-inzheneriya-magistratura-1-5-r/](https://csn.chnu.edu.ua/spetsialnist-123-komp-yuterna-inzheneriya-opp-komp-yuterna-inzheneriya-magistratura-1-5-r/)
- 3. <https://1drv.ms/u/s!AhOsGh-O8NgYlypGw7qK3sdaHdVH?e=LowJ8t>
- 4. [https://colab.research.google.com](https://colab.research.google.com/)
- 5. [www.scipy-lectures.org](http://www.scipy-lectures.org/)